2011 BUFR Tutorial, 13 November 2011, Boulder, CO

# NCEP Observation Data Processing Procedure and Products

#### Ruifang Li\* and Ming Hu\*\*

#### \*NCAR/MMM \*\*Developmental Testbed Center

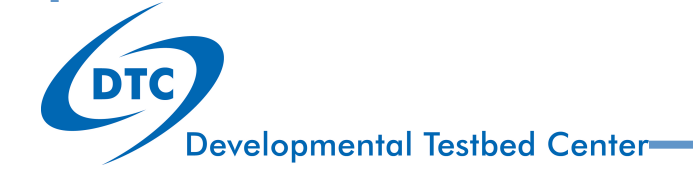

# NCEP observation data processing and dataflow

#### Observation processing and dataflow at NCEP

- Managed jointly by NCEP Central Operations (NCO) and EMC
- Relies on NCEP BUFRLIB software
- Three stages:

Tank files (large BUFR files holding 24h of data)

 Dump files (duplicate-checked data from tanks, contain 1, 3, 6h blocks of data)

PrepBUFR files (QC'd obs from dump files)

## Data processing system at NCEP

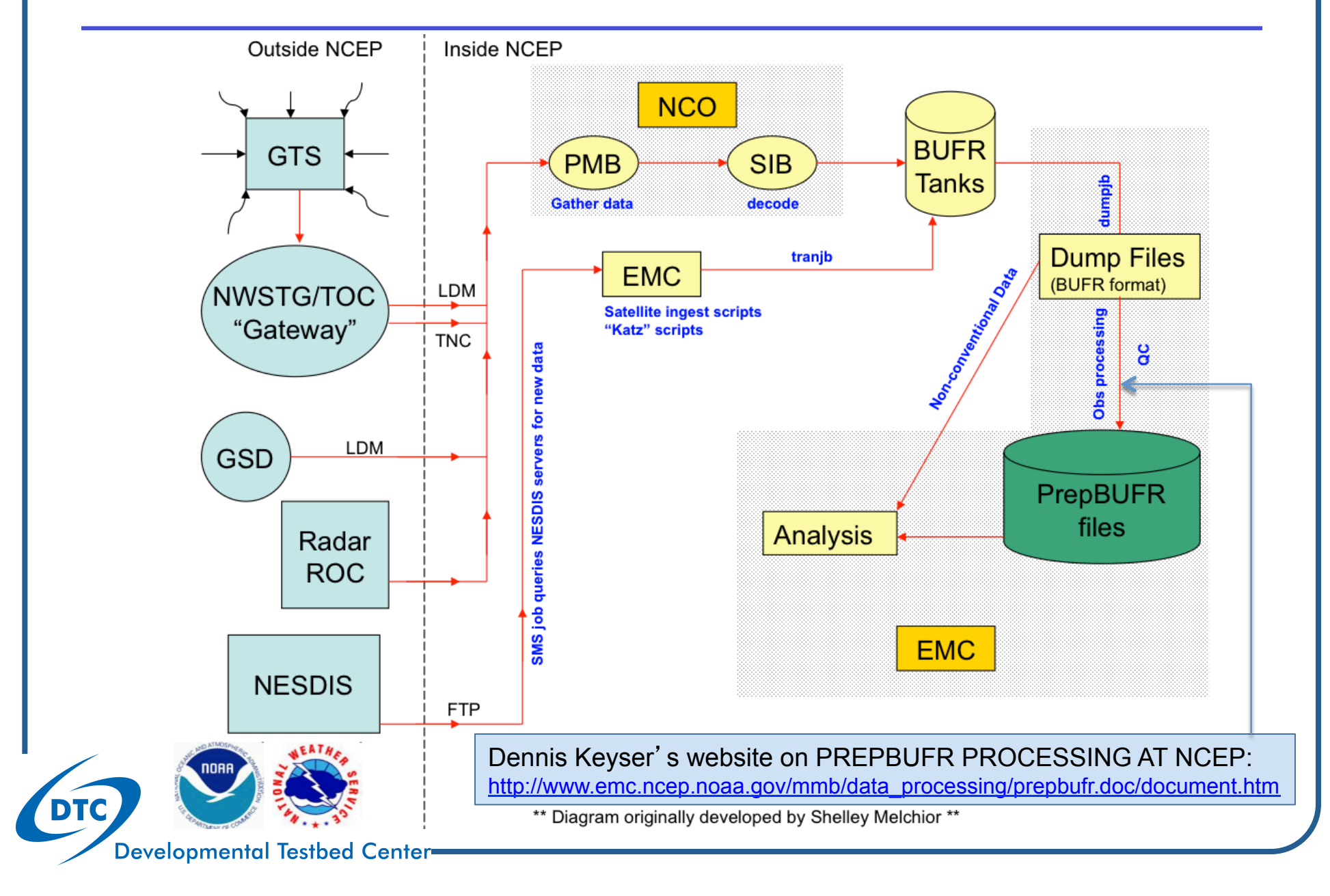

### BUFR/PrepBUFR types and data servers

# Operation BUFR/PrepBUFR files

- File name convention
	- gdas1.t00z.prepbufr.nr
	- gfs.t00z.gpsro.tm00.bufr\_d
	- ndas.t18z.lbamub.tm03.bufr\_d
	- nam.t00z.aircar.tm00.bufr\_d.nr
- Data coverage and cut off time
	- GDAS (Global Data Assimilation System): Covers global, latest 6 hours data
	- GFS (Global Forecast System): Covers global, 2:45 hours data
	- NDAS (NAM Data Assimilation System): Covers North America, longer cut off time than NAM
	- NAM (North American Model): Covers North America, shorter cut off time comparing to others

1<sup>st</sup> section: operation system 2<sup>st</sup> section: analysis time 3<sup>st</sup> section: data type 4st , 5st sections: nr: non-restricted data bufr\_d: bufr format tm\*\*: indicate the catch up cycle analysis time,  $=$  0 analysis time  $= 2<sup>st</sup>$  section  $>0$  analysis time =  $2<sup>st</sup>$  section -  $4<sup>st</sup>$  section For example: ndas.t18z.lbamub.tm03.bufr\_d has analysis time=18z-03z=15z

**Developmental Testbed Center** 

## Operation BUFR/PrepBUFR files

#### • NCEP BUFR/PrepBUFR files are available for community users

• NCEP NOMADS Site: BUFR/PrepBufr for GDAS (Global) - 1 month buffer: http://nomads.ncep.noaa.gov/pub/data/nccf/com/gfs/prod/ BUFR/PrepBufr for NDAS (North America) - 1 month buffer: http://nomads.ncep.noaa.gov/pub/data/nccf/com/nam/prod/

• NCDC NOMADS Site: BUFR/PrepBufr for GDAS (Global) - archive starting May 2007: http://nomads.ncdc.noaa.gov/data/gdas/

• NCAR/CISL Research Data Archive (RDA) Site: **DS337.0**: NCEP ADP Global Upper Air and Surface Observations (PrepBUFR and NetCDF PB2NC Output) - archive starting May 1997: http://dss.ucar.edu/datasets/ds337.0/

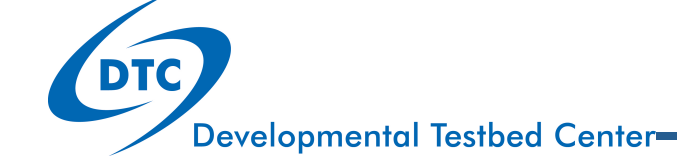

## PrepBUFR content inventory

## Application tools: PrepBUFR Inventory

- Purpose: DTC provides a decoding tool to inventory inventory data types with coverage information included in a *prepbufr* file
- The application tool is available on line:

http://www.dtcenter.org/com-GSI/BUFR/examples/download/convention/index.php

prepbufr\_inventory.f90

Compile, link, and run

```
$ifort -c prepbufr inventory.f90
$ifort -o prepbufr inventory.exe prepbufr inventory.o -L../../lib -lbufr i4r8
$prepbufr_inventory.exe 
(read data from file "prepbufr" in the same directory)
```
# Example: PrepBUFR inventory Result

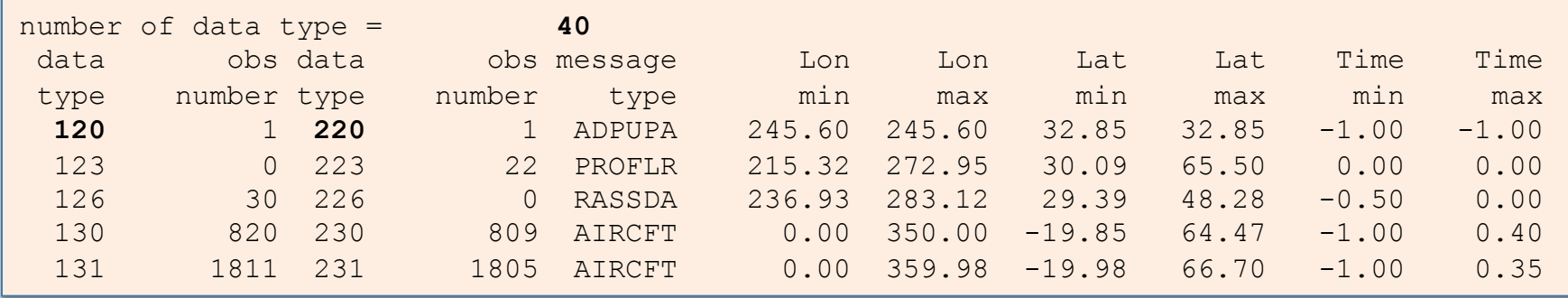

More details on **data type** can be found in the following tables (2,3,4,5): http://www.emc.ncep.noaa.gov/mmb/data\_processing/prepbufr.doc/table\_2.htm

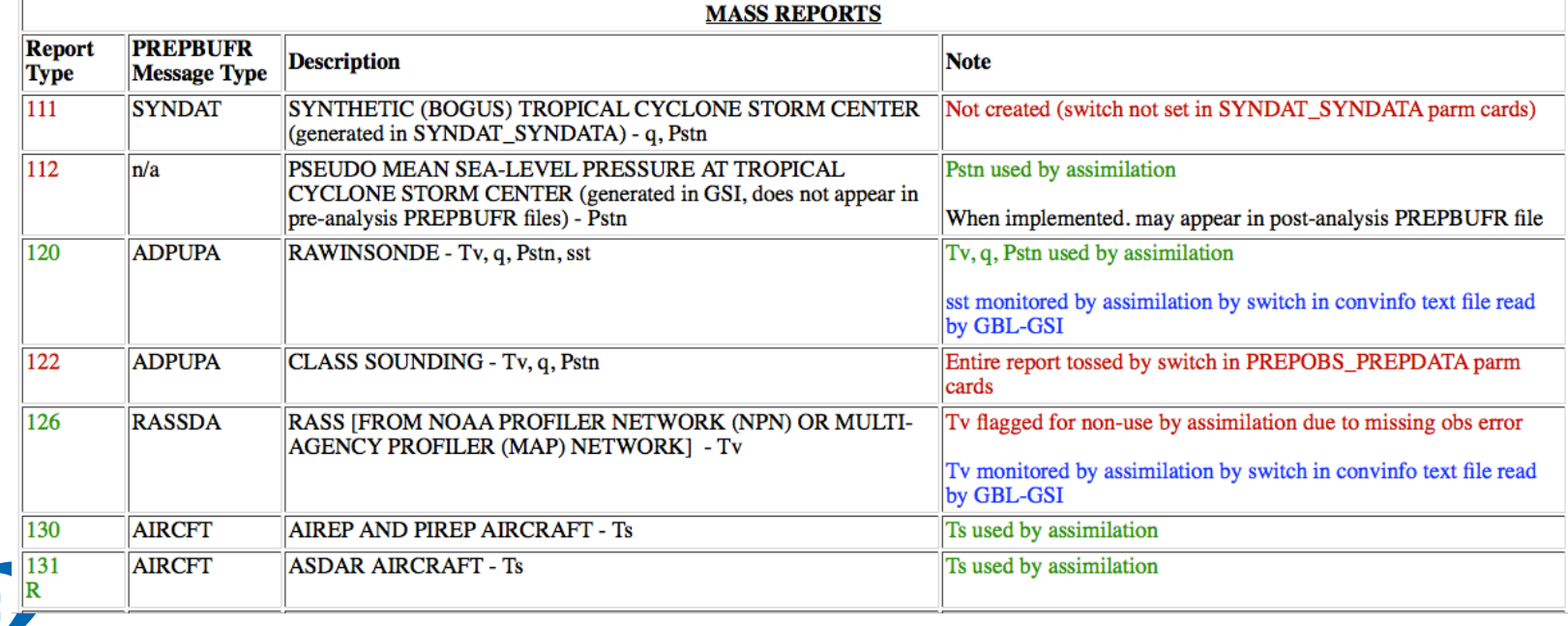

## Example: PrepBUFR inventory

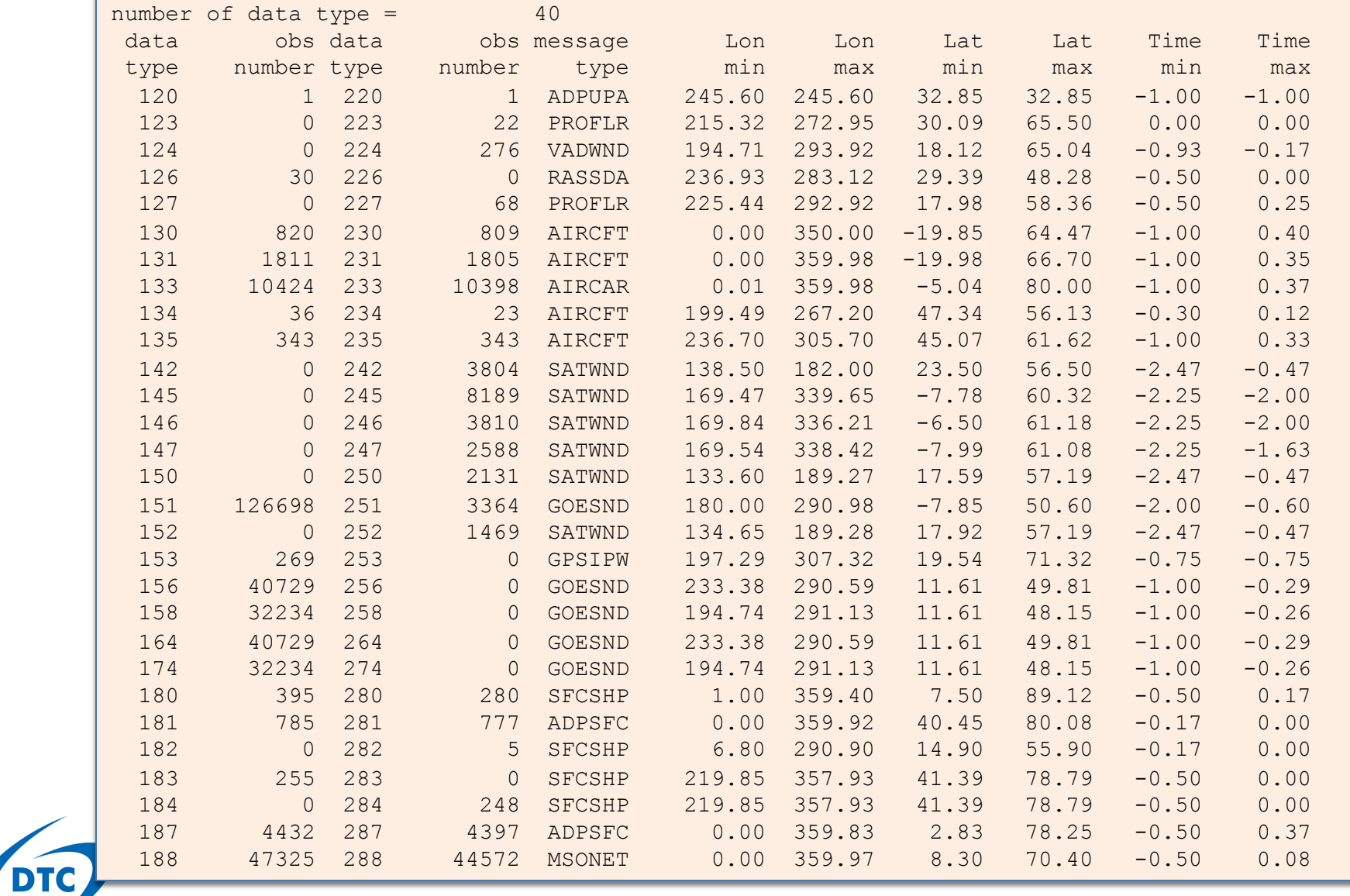

**Developmental Testbed Center** 

# gsi\_help@ucar.edu Questions?